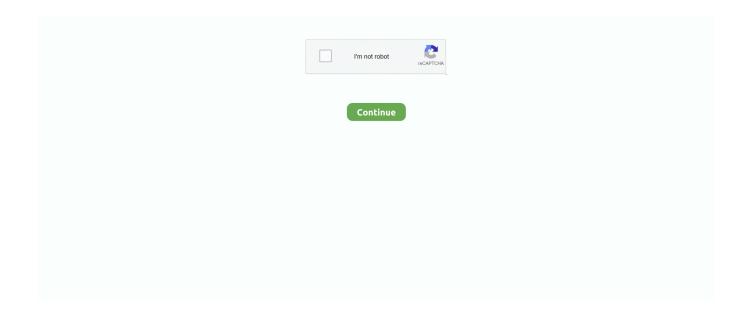

1/2

## **3utools Error 29**

3uTools is a tool for flashing and jailbreaking Apple's iPhone, iPad, iPod touch, provides three ways: Easy Mode, Professional Mode or Multiple Flash to flash Apple mobile devices, selects the appropriate firmware automatically and supports a rapid downloading speed.. My iPhone 5c wont flash with 3uTools as it comes up with ERROR: Unable to restore iDevice(-1).. Download 3uTools for free, backup SHSH, and download the iOS firmware with a way rapid speed.. So please read this tutuorial from 3uTool, which may can help you to solve some erorrs in 3uTools and iTunes.. On the surface, your iPhone connects to the computer, iTunes or 3uTools recognizes the device but somewhere down the line, iTunes.. Error, 9, 4005, 4013 or 4014 could be due to certain reasons like faulty cable/port or poor Wi-Fi network.. Unable to flash iOS (Different errors on 3u and iTunes Hi, Wondered if someone could help me.. Through the app, you can perform a Jailbreak to your iOS device and thereby giving you access to certain restricted areas of the phone that could unlock some.. 3uTools Free Download Latest Manage your data and files in your iOS device through your Windows PC with 3uTools.. Its at 80% on updating baseband With iTunes it says Posted: 11/29 3uTools tutorials for Apple users to know how to jailbreak, flash and restore all iOS devices.

3uTools is a free app for Windows which helps your iOS multimedia files and data be managed through your PC coupled with handy features.

## upgrade vmware tools error 21009

upgrade vmware tools error 21009, ubuntu initramfs-tools error, uninstall vmware tools error, ubuntu 16.04 parallels tools error, ubuntu parallels tools error, error unable to execute /usr/bin/vmware-uninstall-tools.pl, vmware tools unrecoverable error (vthread-3), daemon tools unknown error 3, org.eclipse.pde.api.tools.ui error, caused by com.android.tools.r8.utils.b error

uninstall vmware tools error

ubuntu parallels tools error

e10c415e6f